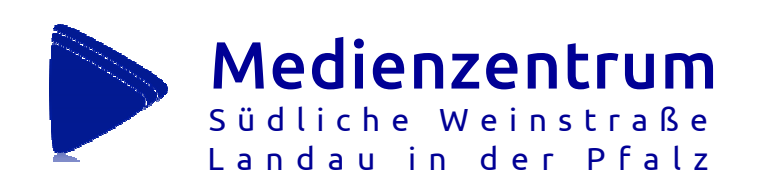

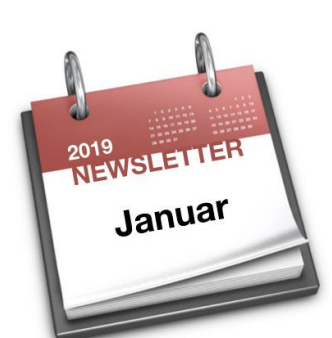

Liebe Kolleginnen und Kollegen,

dieses ist der erste Newsletter, der an unserem neuen Standort in der Lazarettstraße 40 entsteht – und der erste im neuen Jahr. Wir haben ein neues Thema des Monats - Ernährung - , und wir erinnern uns wieder an runde Geburtstage oder Todestage bedeutender Menschen, von denen wir Filme zum Ausleihen haben, unsere neue Reihe, die uns das ganze Jahr hindurch begleiten soll.

Unsere Fortbildungen im neuen Jahr ste-

hen unter dem Schwerpunkt "Bildung in der Digitalen Welt", ein Thema, dem sich unsere Schulen stellen müssen. Wie lässt sich der Digitalpakt mit seinen anzustrebenden Kompetenzen im Unterricht umsetzen? Wir haben uns zum Ziel gesetzt, mit unseren Fortbildungsangeboten Ihnen konkrete Hilfestellungen zum praxisnahen Arbeiten mit dem MedienkomP@ss bieten. Beachten Sie bitte die Hinweise in diesem und in den nächsten Newslettern.

Wir freuen uns auf das neue Jahr! Ihnen wünschen wir alles Gute in Ihrer täglichen Arbeit und für Sie und Ihre Familie das höchste Gut, das es gibt: Gesundheit.

Es grüßt Sie das Team des Medienzentrums Joachim Dieterich (Leiter) und Norbert Sternemann (stv. Leiter)

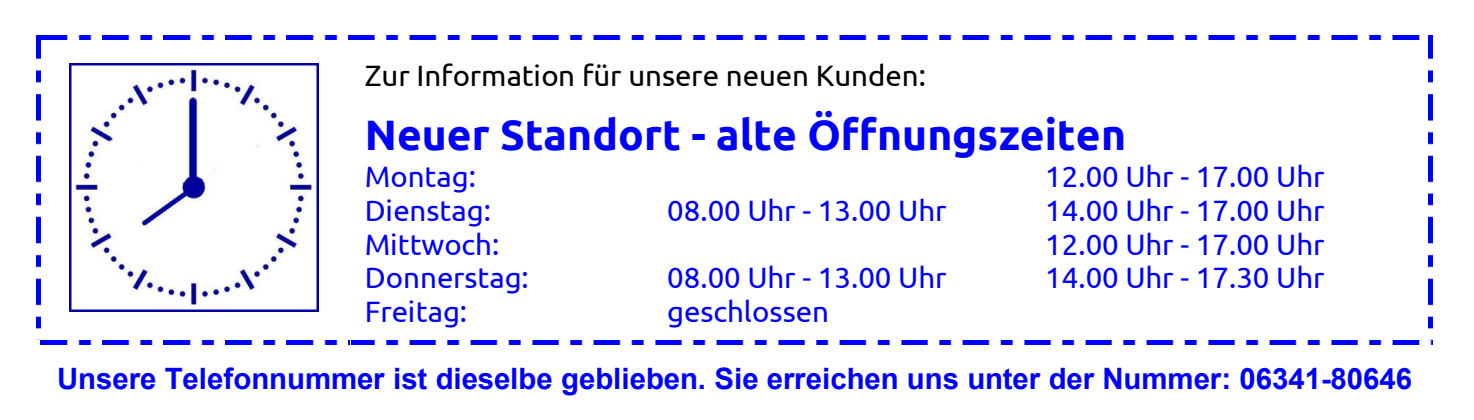

## **Die LEARNTEC 2019 öffnet wieder ihre Pforten**

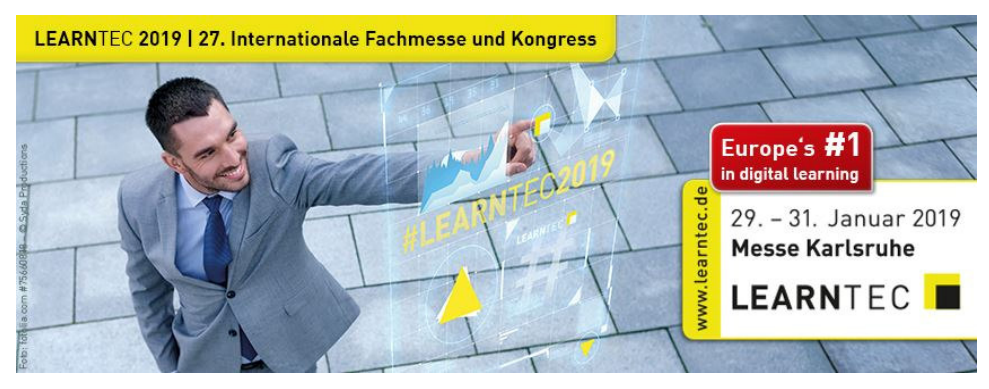

Vom 29. bis zum 31. Januar 2019 findet in den Karlsruher Messehallen wieder die Learntec statt, die Fachmesse für Schule, Hochschule und Beruf. Den Schwerpunkt im Bereich Schule bildet der Einsatz digitaler Lehrmaterialien und die Frage nach der Schule der Zukunft.

Hier findet die LEARNTEC 2019 statt: Messehallen Karlsruhe: Messeallee 1, 76287 Rheinstetten Mehr Informationen zur LEARNTEC 2019 finden Sie hier: https://www.learntec.de/de/

Impressum: Medienzentrum Südl.Weinstraße-Landau Lazarettstr. 40, 76829 Landau | mail @medienzentrum-suew-landau.de | www.medienzentrum-suew-landau.de

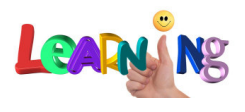

## **Unser Weiterbildungsangebot über "Fortbildung Online" von Januar bis Juni 2019**

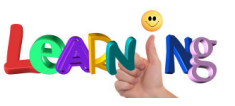

#### Da die Schulen verpflichtet sind, die "KMK Strategie Bildung in der digitalen Welt" umzusetzen, sehen auch wir als Medienzentrum darin eine Verpflichtung für uns, Sie in Ihrer Aufgabe zu unterstützen. Dieses geschieht durch Informationen im monatlichen Newsletter und durch Fortbildungen.

An unserem neuen Standort in der Lazarettstraße 40 verfügen wir über einen großen und einen kleinen Besprechungsraum. Hier werden die folgenden Fortbildungen stattfinden:

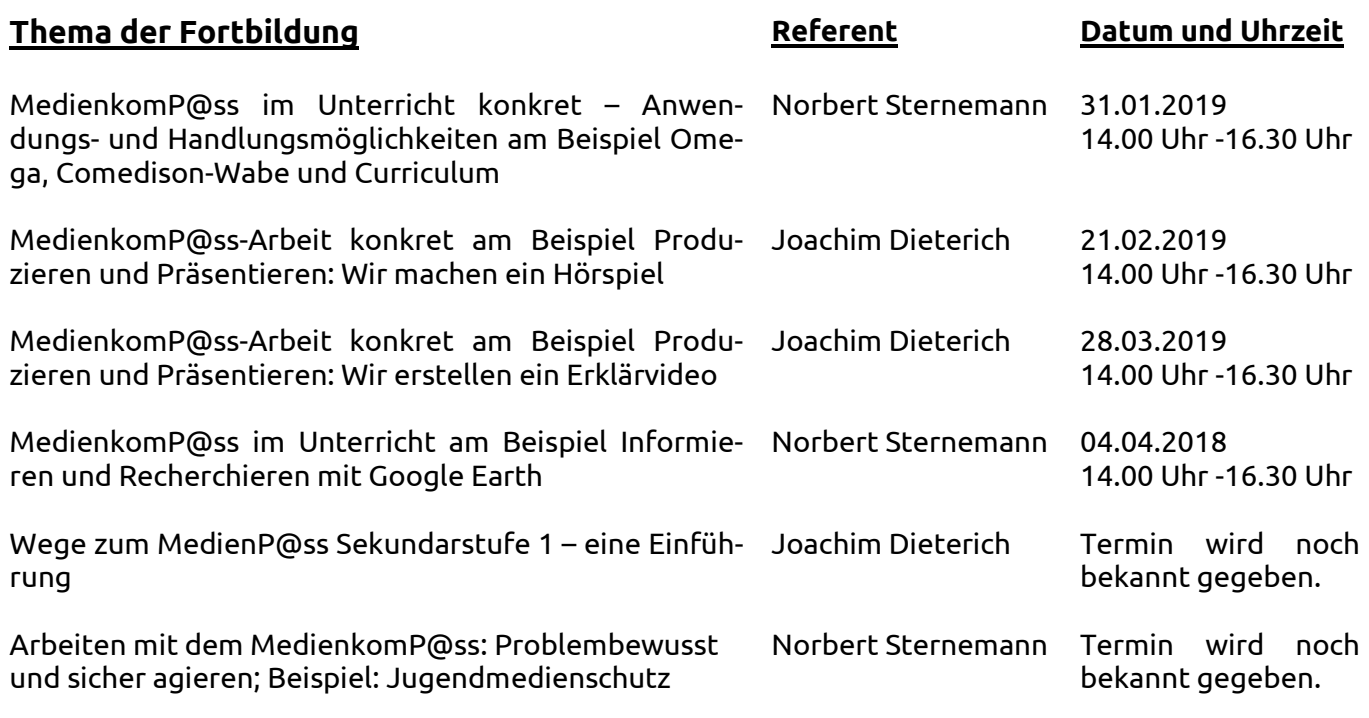

Veranstalter aller Fortbildungen ist das Pädagogische Landesinstitut Rheinland-Pfalz. Hier kommen Sie zur **Anmeldung**: **Fortbildung Online: https://evewa.bildung-rp.de**

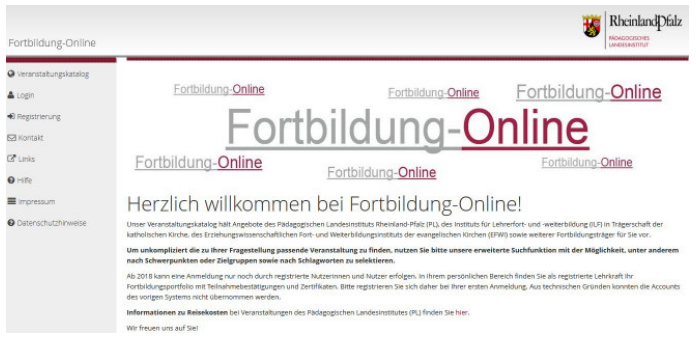

Fortbildung Online – der Veranstaltungskatalog des Pädagogischen Landesinstituts stellt ein breit gefächertes Fortbildungsangebot für Lehrkräfte vor; gleichzeitig dient er auch als Anmeldungsportal für die gewählte Fortbildung.

Eine Anmeldung zu einer Fortbildung kann nur durch registrierte Nutzerinnen und Nutzer erfolgen. In Ihrem persönlichen Bereich finden Sie als registrierte Lehrkraft Ihr Fortbildungsportfolio mit Teilnahmebestätigungen und Zertifikaten.

**Bitte registrieren Sie sich daher bei Ihrer ersten Anmeldung.** Auf der Startseite finden Sie direkt unter der Beschreibung des Portals diesen Button:

Zur Registrierung Zum Veranstaltungskatalog

Um unkompliziert die zu Ihrer Fragestellung passende Veranstaltung zu finden, nutzen Sie bitte die erweiterte Suchfunktion mit der Möglichkeit, unter anderem nach gewünsch-

ten Schwerpunkten oder Zielgruppen sowie nach Schlagworten zu selektieren.

Wenn Sie auf eine Veranstaltung klicken finden Sie eine genaue Beschreibung der Fortbildung, den Veranstalter, die Veranstaltungsnummer (wichtig für die Anmeldung!), weitere Infos und manchmal auch Anhänge im PDF-Format. Am Ende der Beschreibung führt Sie unten rechts ein Button zur Anmeldung; ebenso können Sie alles ausdrucken.

Reisekosten werden auf Antrag nach den Bestimmungen des Landesreise-kostengesetzes (LRKG) in der jeweils geltenden Fassung erstattet. Mehr Informationen gibt es hier: https://evewa.bildung-rp.de/hilfe/

# **Unsere Fortbildungen von Januar bis März 2019**

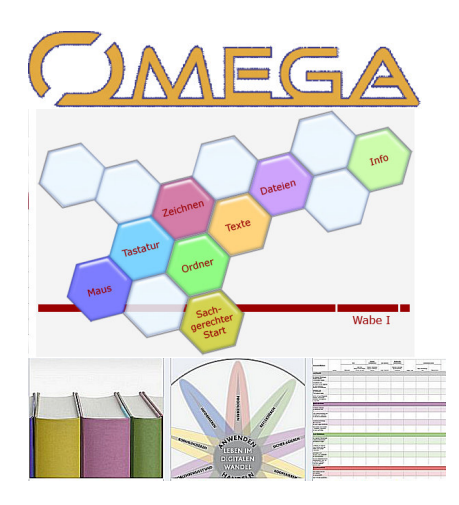

**Donnerstag, 31.01.2019, 14.00 Uhr – 16.30 Uhr: MedienkomP@ss im Unterricht konkret – Anwendungs- und Handlungsmöglichkeiten am Beispiel Omega, Comedison-Wabe und Curriculum Referent: Norbert Sternemann** 

Im MedienkomP@ss finden sich zahlreiche Kompetenzen, die nach den neu veröffentlichten Richtlinien zur Digitalen Bildung in der Primarstufe unseren Schülerinnen und Schülern vermittelt werden sollen. Wie gelingt die Umsetzung? Was kann ich konkret im Unterricht tun?

Die Fortbildung hat das Ziel, konkrete Anwendungs- und Handlungsmöglichkeiten aufzuzeigen, Sie vertraut zu machen für die Online-Portale Omega, Comedison-Wabe und – neu! – Curriculum.

Sie werden überrascht sein, wie viele Hilfen Sie für Ihren Unterricht hier bereits finden.

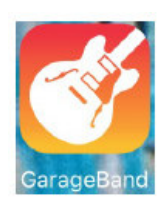

**Donnerstag, 21.02.2019, 14.00 Uhr – 16.30 Uhr MedienkomP@ss-Arbeit konkret am Beispiel Produzieren und Präsentieren: Wir machen ein Hörspiel Referent: Joachim Dieterich** 

Die Teilnehmerinnen und Teilnehmer lernen die App "Garage Band" kennen, eine App für Audio-Aufnahmen (und auch digitale Musikkompositionen), die zur Standardausstattung von iPads gehört. Sie werden in der Fortbildung mit der App vertraut werden, Einsatzmöglichkeiten im Unterricht kennen lernen und eigene kleine Tonaufnahmen produzieren.

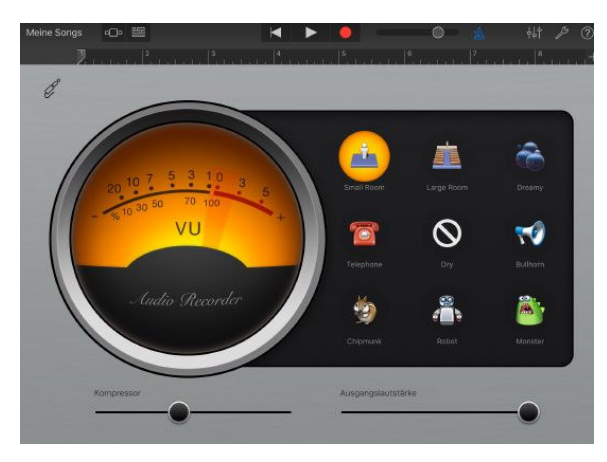

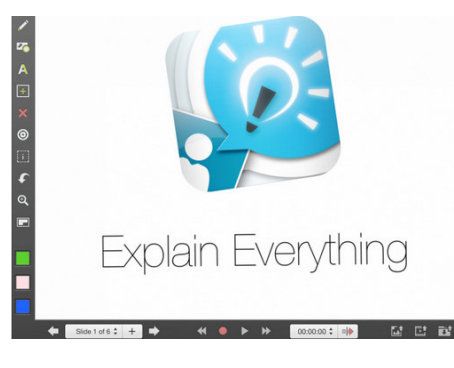

**Donnerstag, 28.03.2019, 14.00 Uhr – 16.30 Uhr MedienkomP@ss-Arbeit konkret am Beispiel Produzieren und Präsentieren: Wir erstellen ein Erklärvideo Referent: Joachim Dieterich** 

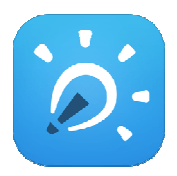

Mit Hilfe der App "Explain Everything" lassen sich benutzerfreundlich und effizient Erklärvideos erstellen, die man als mp4 exportieren und seinen Schülerinnen und Schülern zur Verfügung stellen kann, um Lernprozessezu visualisieren. In

der Fortbildung werden Sie die App ausprobieren und ein eigenes Erklärvideo herstellen.

### **Digitale Bildung in der Primarstufe Neue Richtlinie veröffentlicht Inkrafttreten am 1.8.2019**

Am 27.11.2018 ging die neue Richtlinie zur Digitalen Bildung in der Primarstufe an alle Grundschulen. Vielleicht haben Sie sie schon über Ihre Schulleitung erhalten. Sollte das noch nicht der Fall sein: Wir haben sie für alle Schulen, die unseren Newsletter erhalten, als Anhang beigefügt. **Ab 1.8.2019 wird die Richtlinie verbindlich in Kraft treten.**

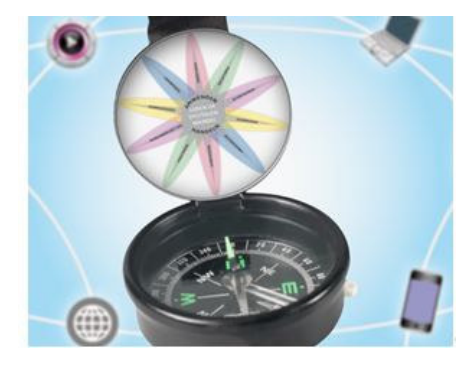

Da Digitale Bildung auch für die weiterführenden Schulen ein Thema ist erhalten auch sie im Anhang die Richtlinie, weil wir meinen, auch für Realschulen Plus und Gymnasien ist es interessant zu wissen, was in diesem Bereich von den Grundschulen, aber auch den Förderschulen (die diese Inhalte ebenfalls umsetzen müssen) als grundlegende Vorarbeit bereits geleistet wurde.

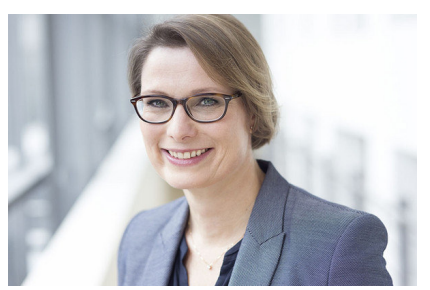

Foto: Georg Banek Quelle und mehr Infos zu Stefanie Hubig: https://bm.rlp.de/de/ministerium/ ministerin-dr-stefanie-hubig/

Wie die zuständige Ministerin für Bildung, Dr. Stefanie Hubig, mitteilt, knüpft die Richtlinie in Ergänzung zum bereits bestehenden Rahmenplan Grundschule an das Rahmenkonzept zum rheinland-pfälzischen MedienkomP@ss an und umfasst damit auch die Kompetenzvorgaben des Strategiepapiers der KMK "Bildung in der digitalen Welt".

Wegen der Verbindlichkeit ist die Richtlinie somit Grundlage für die…

- Fortschreibung und Weiterentwicklung der schulinternen Arbeitspläne,
- \* Entwicklung schulischer Medienkonzepte,
- \* medienbezogene Qualitäts- und Unterrichtsentwicklung.

Der Kompetenzerwerb ist dabei in die einzelnen Fächer integriert. Genau hier beginnt die Arbeit in den Kollegien, indem man sich überlegt: An welchen Stellen wurden vielleicht schon digitale Medien in den Unterricht integriert? Welche Kompetenzen wurden damit angestrebt? Wie können wir zusätzliche Wege finden, um mit den Schülerinnen und Schülern die Kompetenzen zu erreichen? An welchen Stellen nutzen wir Elterninformationen für die angestrebten Kompetenzen?

Wie die Richtlinie im Punkt 1.7 explizit darlegt ist die digitale Kompetenzvermittlung eine "Querschnittsaufgabe für alle Fächer und Lernbereiche". Sie ist durch fachspezifische Sach- und Handlungskontexte in den Unterricht integriert und je nach Fach und Lernbereich unterschiedlich.

Für die Umsetzung der Richtlinie in Ihren Unterricht sind inzwischen konkrete Hilfsangebote bereitgestellt worden. So werden ab der Seite 8 Möglichkeiten aufgezeigt, welche Kompetenzen Sie durch die Comedison-Wabe anbahnen können – diese stellen wir Ihnen hier auf Seite 5 vor.

Ganz viele konkrete Umsetzungsangebote finden Sie hier:

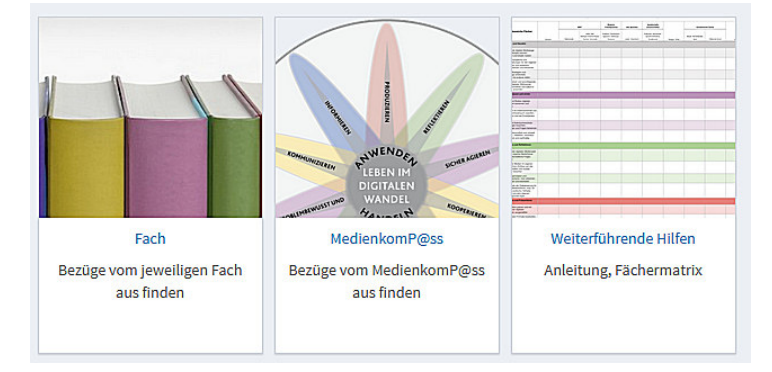

Diese Grafik finden Sie auf Seite 4 der "Richtlinien zur digitalen Bildung in der Primarstufe"

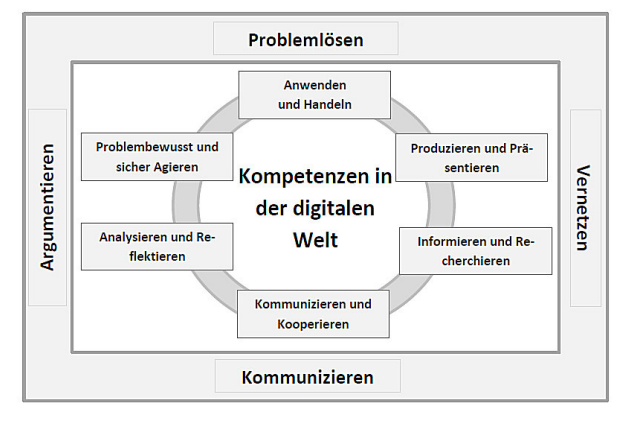

## **Online-Plattform Curriculum**

### **https://curriculum.bildung-rp.de**

Sie haben im Umgang mit Curriculum zwei Möglichkeiten:

Sie gehen von einem bestimmten Fach aus und informieren sich, wie die fachspezifischen Kompetenzen mit den digitalen Kompetenzen verzahnt werden können

Oder aber Sie gehen von einer bestimmten digitalen Kompetenz aus und informieren sich über die Bezüge in Ihrem Fach.

Dabei gibt Ihnen Curriculum ganz konkrete Unterrichtshilfen an die Hand. Gehen Sie einfach auf den oben angegebenen Link und stöbern Sie in Curriculum herum (Anmeldung über "Gast") – Sie werden überrascht sein, wie viele konkrete Hilfen Sie finden!

Aus Platzgründen können wir heute nicht näher darauf eingehen. Im Februar-Newsletter werden wir Ihnen Curriculum ausführlicher vorstellen.

In Curriculum sind sämtliche fachspezifischen Kompetenzen der Rahmenpläne für jedes Fach eingearbeitet. Mit einem Mausklick auf das Fach finden Sie sie hier. Probieren Sie es aus!

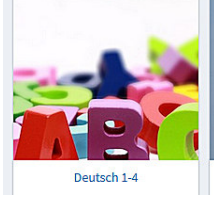

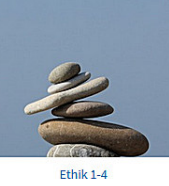

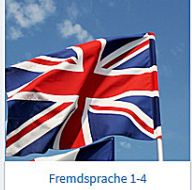

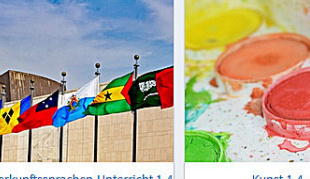

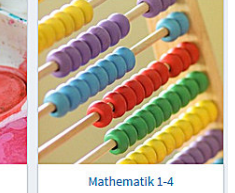

# **Die Comedison-Wabe**

## **https://comedison.bildung-rp.de/wabe-i.html**

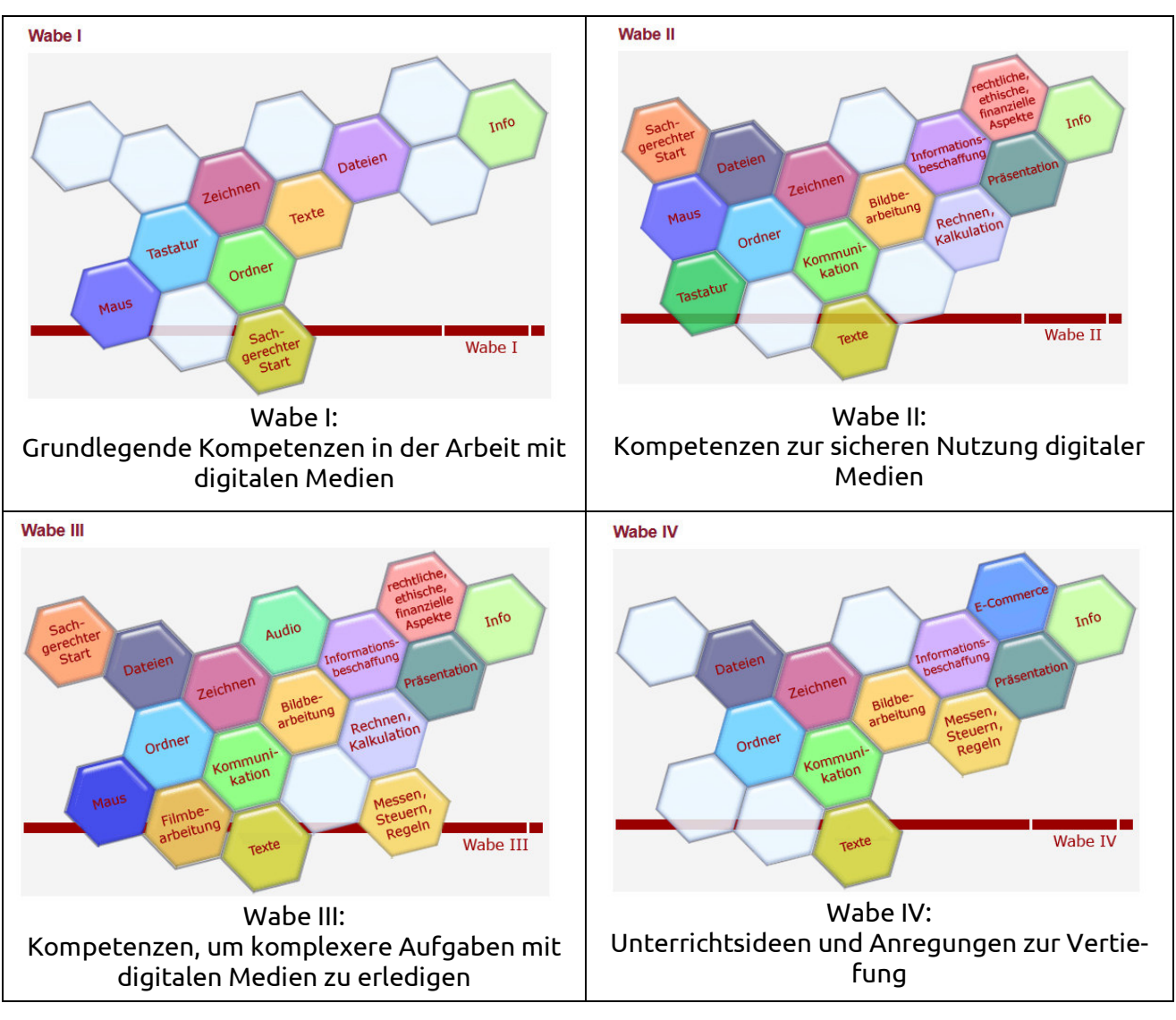

## **Das Konzept:**

Die Internetplattform "Comedison – Fördern mit neuen Medien"...

- \* entwickelt Kompetenzen nach dem Grundsatz "Von einfachen Grundkompetenzen (Wabe I) zu er weiterten Kompetenzen" (Wabe IV): Von Wabe zu Wabe erfolgen höhere Kompetenzstufen;
- \* bietet Lehrkräften konkrete Handreichungen mit einer Auflistung von Medienkompetenzen, die Schülerinnen und Schüler fächerübergreifend am PC erwerben sollen;
- \* ist flexibel zu handhaben;
- soll sicherstellen, dass die Schülerinnen und Schüler am Ende über die Kompetenzen verfügen, die in der neuen Richtlinie gefordert werden.

Hier finden Sie einen Film mit weiteren Informationen zum Aufbau der Comedison-Plattform:

https://comedison.bildung-rp.de/comedison-infos.html

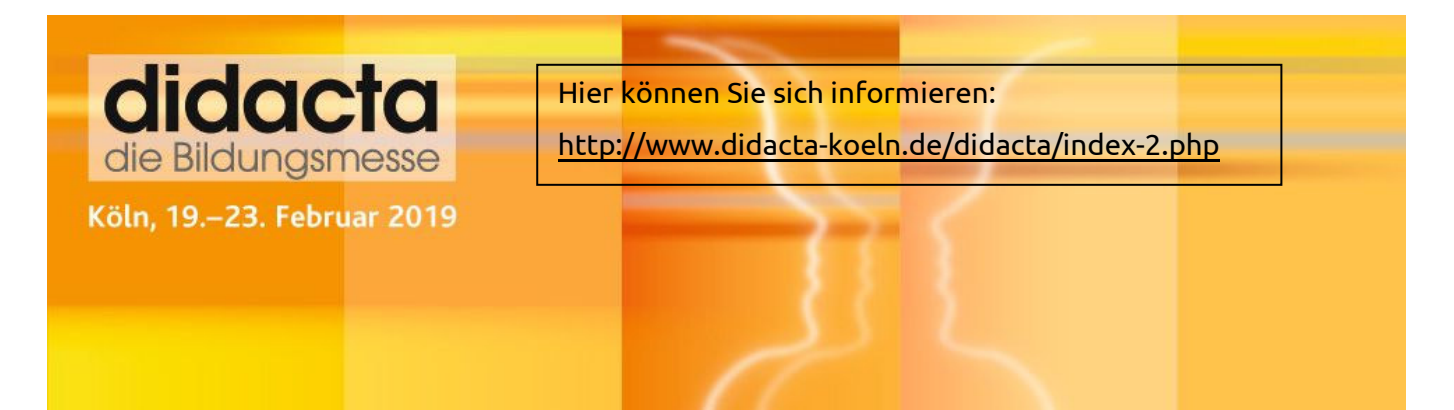

# **Thema des Monats Januar/Februar: Ernährung**

Nahrungsaufnahme ist weit mehr als nur Kauen und Schlucken. Sie ist Genuss, Gemeinschaftserlebnis und gesundheitsfördernd. Auf der anderen Seite gibt es aber auch ein mangelndes Ernährungsbewusstsein im Elternhaus und problematische, mit Ernährung zusammenhängende Schönheitsideale. Gesundheitserziehung – unser Thema des Monats!

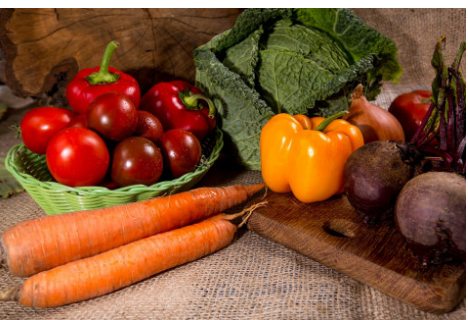

Auf dem deutschen Bildungsserver finden Sie viele Tipps zum Thema Ernährung: https://www.bildungsserver.de/Gesunde-Ernaehrung-2653-de.html

### **Diese Filme zum Thema des Monats können Sie zum Beispiel bei uns ausleihen:**

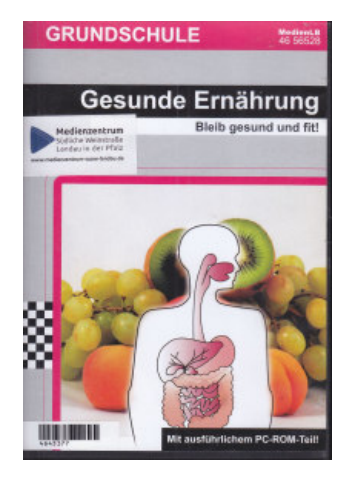

**DVD: Gesunde Ernährung Nr. 4645377 ab Klasse 1** 

Die DVD gibt einen Einblick in Themenaspekte der gesunden Ernährung. Grundschulkinder erfahren, wozu der Körper die verschiedenen Nährstoffe benötigt, und lernen zugehörige Fachbegriffe kennen. Sie werden angeregt, über unterschiedliche Essgewohnheiten zu sprechen und über das eigene Essverhalten nachzudenken. Der Film zeigt die Bedeutung der regelmäßigen und abwechslungsreichen Ernährung für das eigene Wohlbefinden, die Leistungskraft und die Gesundheit.

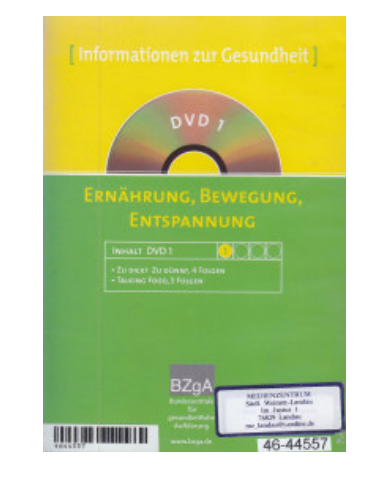

**DVD: Ernährung, Bewegung, Entspannung Nr. 4644557 ab Klasse 6** 

Die DVD enthält Filme sowie Begleitmaterial zum Thema Ernährung:

1. "Zu dick? Zu dünn?" (60 Minuten, 2002): In 4 Einzelfilmen wird das Thema Essstörungen – eingebettet in den Lebenszusammenhang von Jugendlichen – vorgestellt. Angesprochen werden Magersucht, Bulimie und Adipositas. Die Filme sollen für die Themenbereiche Körpergefühl, Wohlbefinden, Ernährung und Essstörungen sensibilisieren und auf Alarmzeichen für Essstörungen aufmerksam machen. 2. "Talking Food" (5 Folgen).

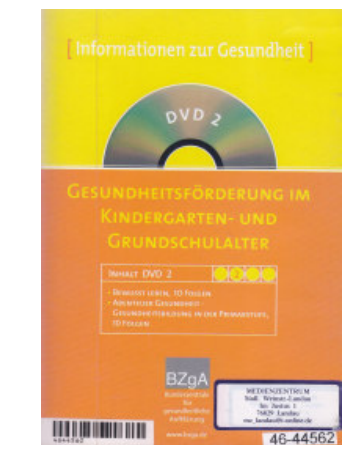

**DVD: Gesundheitsförderung im Kindergarten- und Grundschulalter… Nr. 4644562 ab Klasse 4** 

Die DVD enthält Kurzfilme und Begleitmaterial:

1. "Bewusst leben." In 10 Kurzfilmen werden folgende Themen angesprochen: Ernährung, Zivilisationskrankheiten, gesunde Entwicklung des Kindes, Suchtprävention und Erste Hilfe.

2. "Abenteuer Gesundheit": Die enthaltenen 10 Kurzfilme befassen sich mit den Themen Gesundheit und Gesundheitsrisiken, Hygiene und Ernährung, Wunschbild und Realität und Medienerziehung.

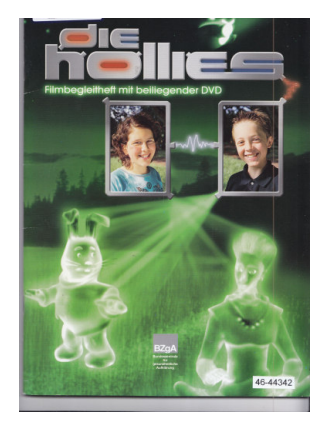

# Medienpaket "Die Hollies" – Nr. 4644342

Der elfjährige Sven kann sich kaum noch erinnern, wann die ganze Familie das letzte Mal um einen Tisch versammelt war, aber er findet seine Eltern in letzter Zeit sowieso "uncool"… bis mitten in einer Sternschnuppennacht etwas durchs Dachfenster plumpst und unter sein Bett rollt. Und dieses Ding, ein Holly, kann sprechen! Es verlangt dringend Energie, und zu Svens Erstaunen verzehrt das Ding Äpfel! Ständig nimmt der Appetit seines neuen Freundes zu und verlangt nach einem Partner, der sich zu Svens Entsetzen bei der dicken Lisa aufzuhalten scheint. Und mit ihr will Sven überhaupt nichts zu tun haben. Doch das Holly hat eindeutig die besseren Argumente!

**Auf unserer Homepage finden Sie eine Liste aller Filme, die bei uns im Bestand sind.**

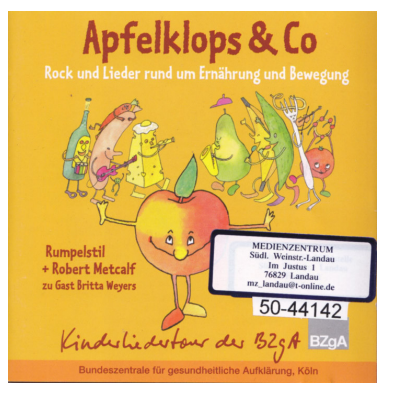

#### **Ernährung und Bewegung – Material für Kitas und 1. Klassen**

Die CD "Apfelklops & Co" ist eine Musikrevue, die das Musiktheater Rumpelstil und Robert Metcalf im Auftrag der Bundeszentrale für gesundheitliche Aufklärung entwickelt haben. Über Musik, Spiel und Spaß sollen Kindern ab 5 Jahren gesunde Ernährung und Bewegung nahegebracht werden.

Apfelklops und Co heißen die beiden Helden der Geschichte, die gemeinsam das gleichnamige Restaurant führen und sich mit ihren kleinen Problemen herumschlagen müssen.

## **In Erinnerung an…: Kaiser Wilhelm II.**

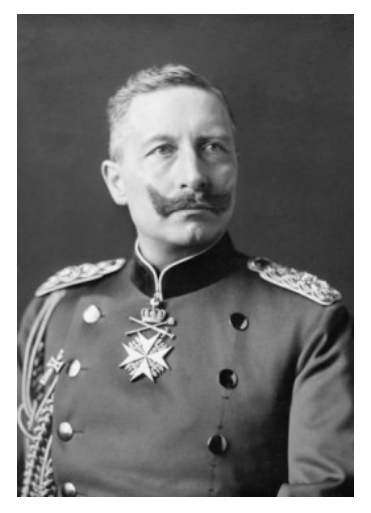

Foto: Wikipedia

Wilhelm II. – mit vollem Namen Friedrich Wilhelm Viktor Albert von Preußen – wurde vor 160 Jahren am 27. Januar 1859 in Berlin geboren; er starb am 4. Juni 1941 im Alter von 82 Jahren an einer Lungenembolie im Exil in der niederländischen Stadt Doorn, wo er in einem Mausoleum beigesetzt wurde.

Seine Amtszeit begann 1888 und endete nach dem 1. Weltkrieg mit seiner Abdankung im Jahr 1918. Geprägt von seiner traditionellen Auffasung vom Kaisertum fehlte Willhelm II. das Verständnis für eine moderne konstitutionelle Monar-

chie. Seinen Namen verbindet man mit seiner Vorliebe für militärischen Prunk und zahlreiche Militärparaden. Die Überbetonung des Militärs und seiner Hierarchie ragte tief in das gesellschaftliche Leben hinein, in dem der militärische Rang eines Menschen entscheidend war für sein Ansehen und eine Eintrittskarte in eine "bessere Gesellschaft", wohingegen das Fehlen einer militäri-.schen Laufbahn als Karrierehindernis galt.

Der wirtschaftliche Aufschwung Deutschlands zu Beginn des 20. Jahrhunderts, verbunden mit weit reichenden technischen Fortschritten, förderte eine von Wilhelm II. mitgetragende Technikund Fortschrittsgläubigkeit. Innenpolitisch führte der Kaiser die moderne Sozialpolitik Bismarcks fort. In seiner Außenpolitik galt

## **Neu im Newsletter: "In Erinnerung an…"**

In dieser Reihe erinnern wir an bedeutende Personen, die sich durch ihr Lebenswerk ausgezeichnet haben oder aus anderem Grund in die Geschichte eingegangen sind und die im laufenden Jahr einen runden Geburtstag oder Todestag haben, Menschen, die sich durch besondere Leistungen zum Beispiel in den Gebieten Literatur, Musik, Kunst oder Erfindungen unsterblich gemacht haben und zu denen es Unterrichtsmaterialien gibt bei uns im Medienzentrum, auf Planet Schule oder auf OMEGA. Wir hoffen, Ihnen auf diese Weise Anregungen zu geben – und sollten Sie keine Verwendung in Ihrem Unterricht haben interessante Infos und Links zum Lesen!

In unserer 2. Folge beschäftigen wir uns mit Kaiser Wilhelm II., der vor 160 Jahren geboren wurde.

der Kaiser eher als widersprüchlich und schwer berechenbar. In den Jahren des 1. Weltkriegs hatte seine Monarchie Züge einer Militärdiktatur. Selbst nach seiner Abdankung und dem Leben im niederländischen Exil bemühte er sich, wenn auch vergeblich, um die Wiederherstellung der Monarchie in Deutschland. Seinen Platz in der Geschichte hat Wilhelm II. gefunden als letzter deutscher Kaiser.

#### **Diese Filme zu Wilhelm II. können Sie bei uns ausleihen:**

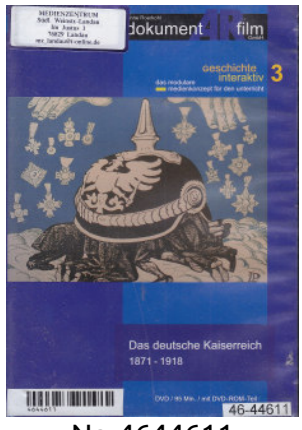

Nr. 4644611

### **Das deutsche Kaiserreich**

Neben dem Hauptfilm gibt es auf der DVD 6 weitere Module, außerdem Bilder und PDF-Dateien mit viel Material für Lehrkräfte und Schüler, die den Zeitgeist des Kaiserreichs in differenzierter Form widerspiegeln. Nr. 4645467

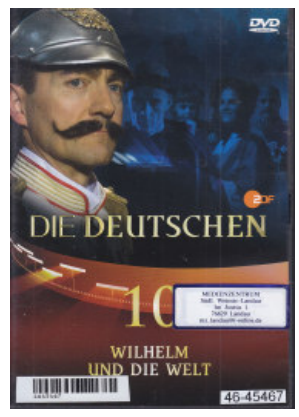

#### **Wilhelm und die Welt**

Der Film stellt dar, wie Kaiser Wilhelm II. das Deutsche Reich zur Weltmacht erheben wollte. Am "deutschen Wesen" solle die Welt genesen. Der 1. Weltkrieg wird zur Urkatastrophe des 20. Jahr-hunderts. Die Revolution von 1918 beseitigt das Kaisertum.

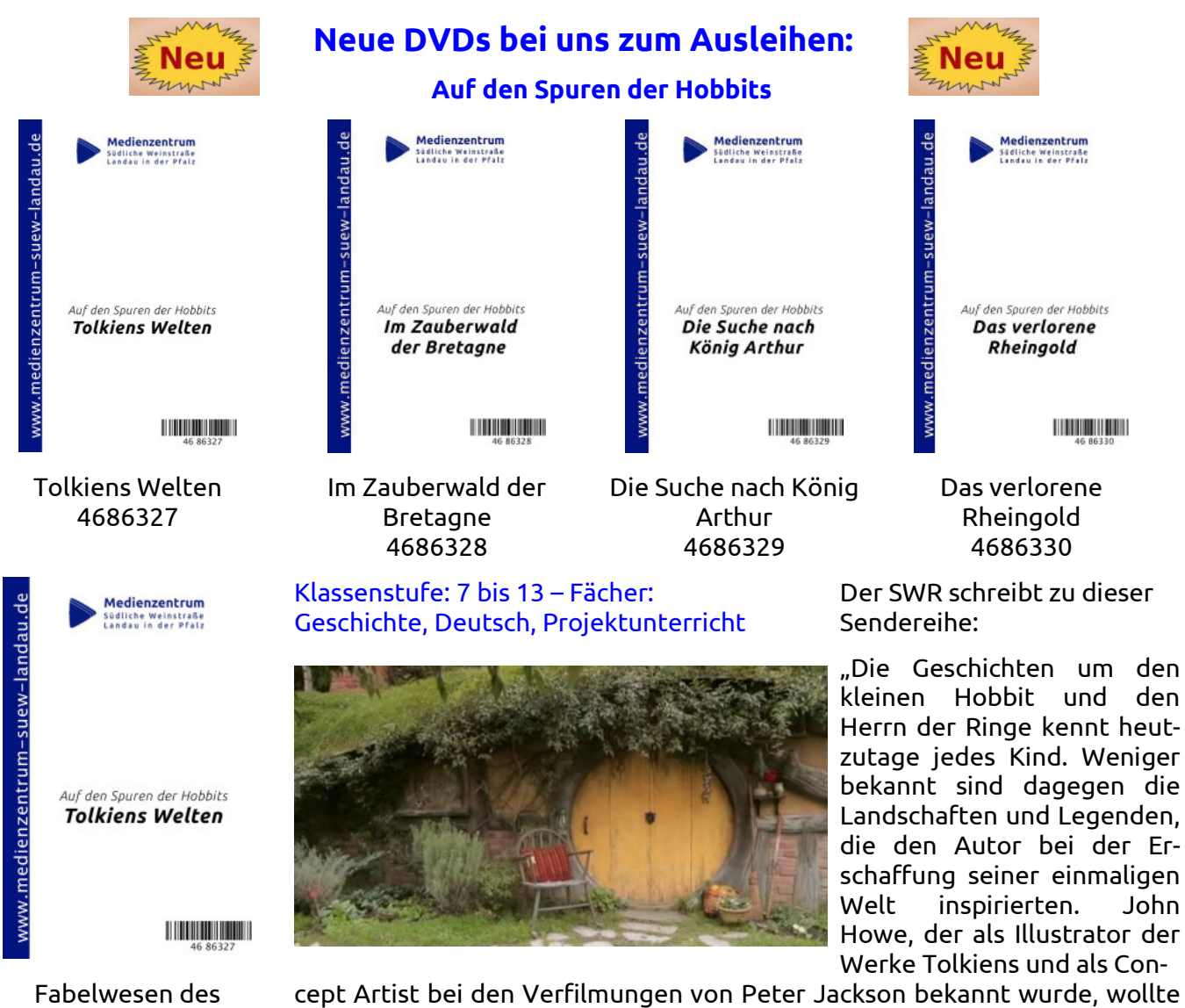

cept Artist bei den Verfilmungen von Peter Jackson bekannt wurde, wollte es genau wissen. Er hat sich auf die Suche nach diesen Orten und Geschichten gemacht.

"Auf den Spuren der Hobbits" führt vom sagenumwobenen Wald von Brocéliande bis in neuseeländische Filmkulissen, eine Reise zu den Wurzeln unserer Fantasie. Durch die Verschmelzung von John Howes' Originalzeichnungen mit Aufnahmen von den realen Filmkulissen entstehen lebendige Bilder, in denen sich die uralten Legenden mit Tolkiens fiktionalen Welten verbinden."

Mehr Informationen finden Sie hier:

Nordens 4686331

https://www.planet-schule.de/sf/php/09\_suche.php?page=1&suchw=Hobbits Alle Filme dürfen Sie downloaden; sie sind auch bei uns im Medienzentrum zum Ausleihen vorhanden.

## **Der kleine juristische Ratgeber**

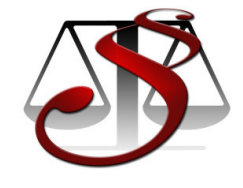

### **Darf ein Schüler einen Unterrichtsmitschnitt im Internet veröffentlichen?**

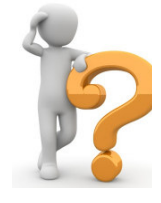

Ein Schüler hat ohne Wissen des Lehrers einen Teil einer Englischstunde mit seinem Smartphone aufgenommen und diesen als Audio-Datei auf seiner eigenen Homepage veröffentlicht. Der Lehrer möchte sich dagegen wehren. Welche Möglichkeiten hat er?

Drei Möglichkeiten kommen in Betracht:

- 1. Der Lehrer kann den Betreiber der Internetseite kontaktieren, ihm den Rechtsverstoß mitteilen und ihn zur Löschung auffordern. Kommt der Betreiber dem nicht nach, kann er dagegen Klage einreichen auf Unterlassung und Beseitigung.
- 2. Er kann gegen den Schüler Strafanzeige stellen wegen Verletzung der Vertraulichkeit des Wortes.
- 3. Der Schüler kann schulrechtlich sanktioniert werden, z.B. durch einen schriftlichen Tadel durch die Schulleitung oder die Untersagung der Unterrichtsteilnahme von einem Tag bis zu einer Woche durch die Schulleitung oder die Klassenkonferenz.